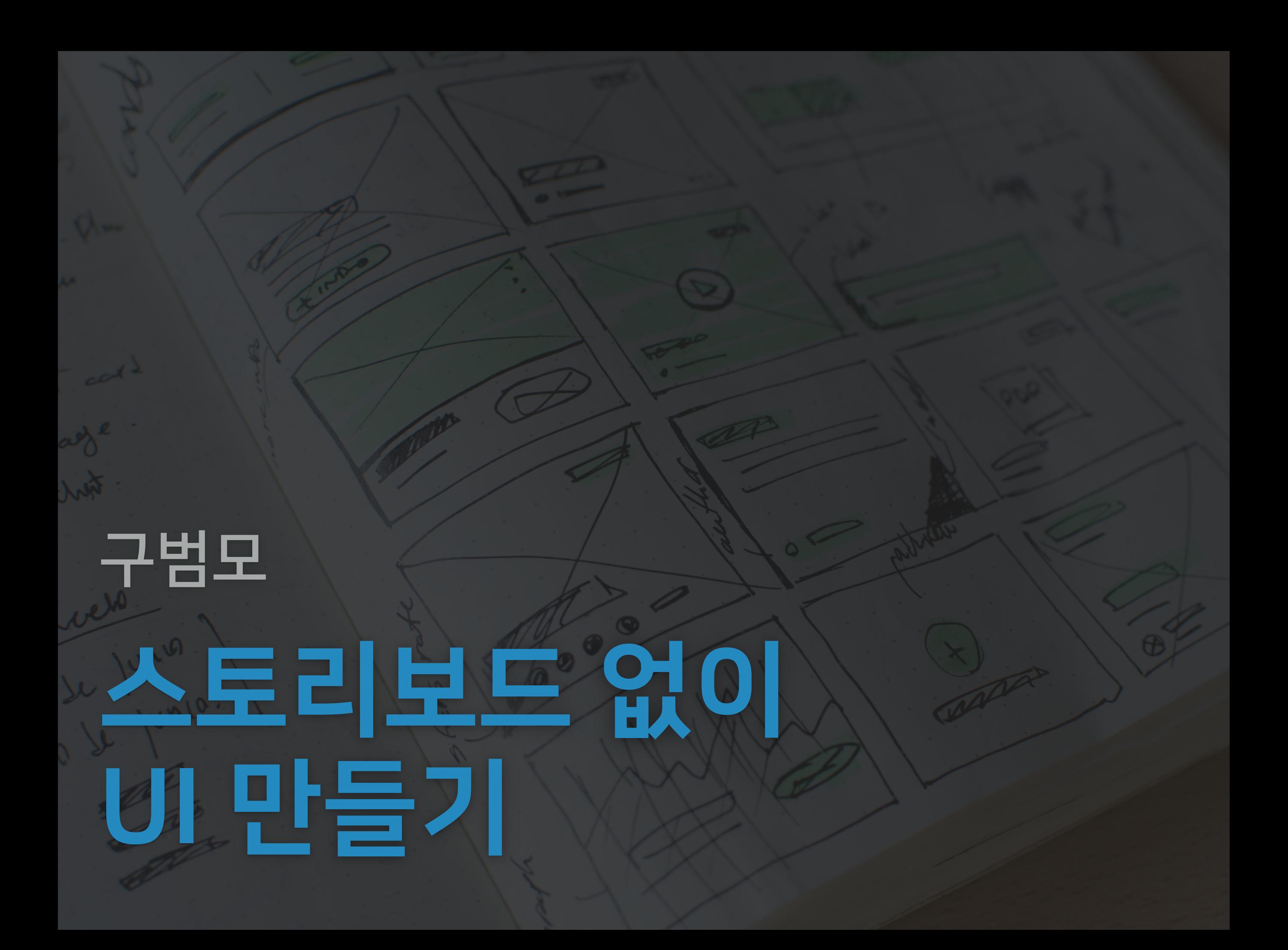

#### ▸ 마무리

- ▸ 오토레이아웃팁과도구
- ▸ 용어 ▸ 코드vs인터페이스빌더
- ▸ 소개

#### 스토리보드 없이 UI 만들기 목차

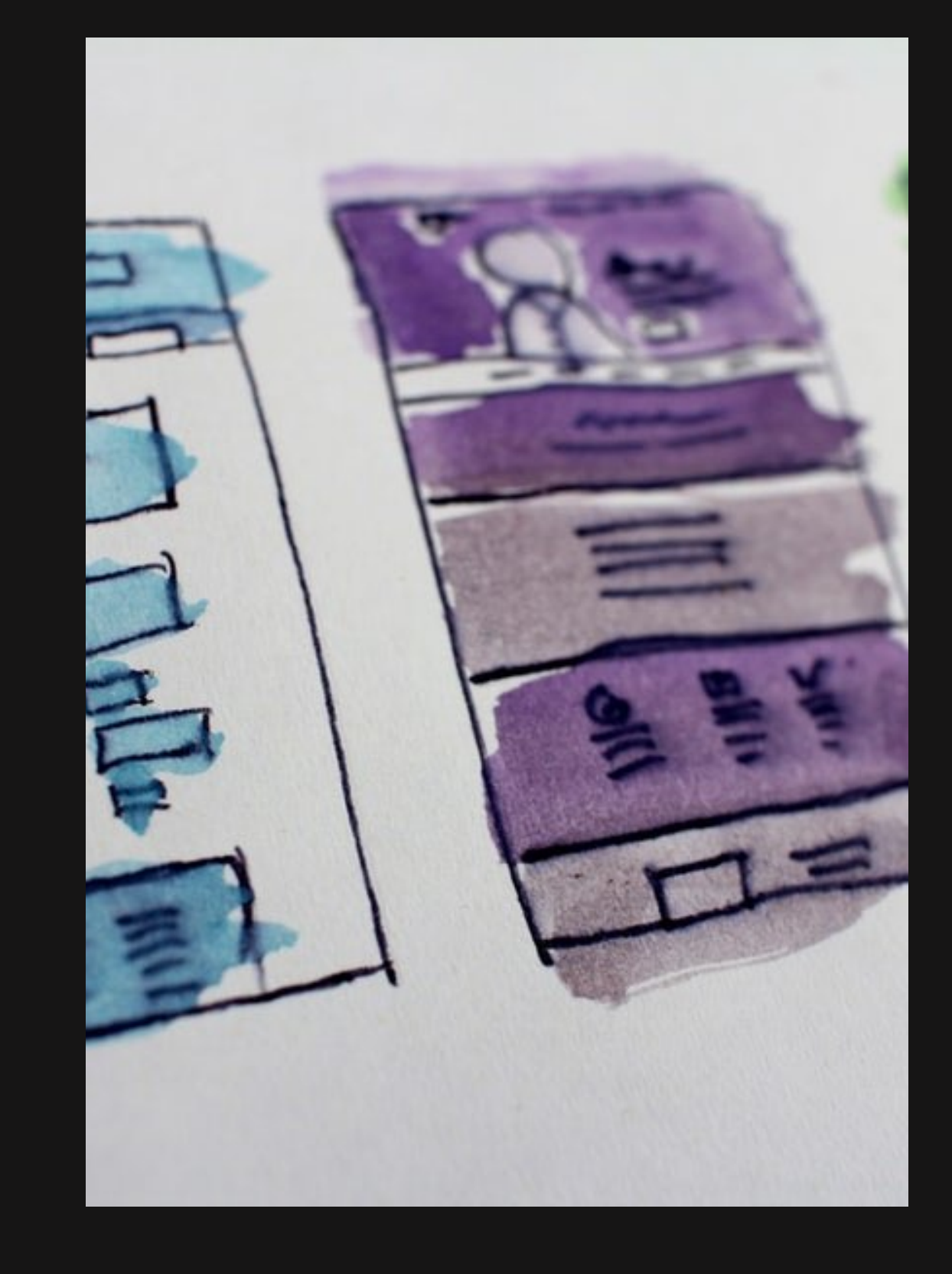

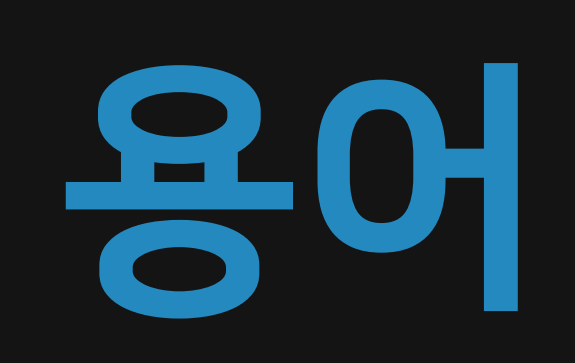

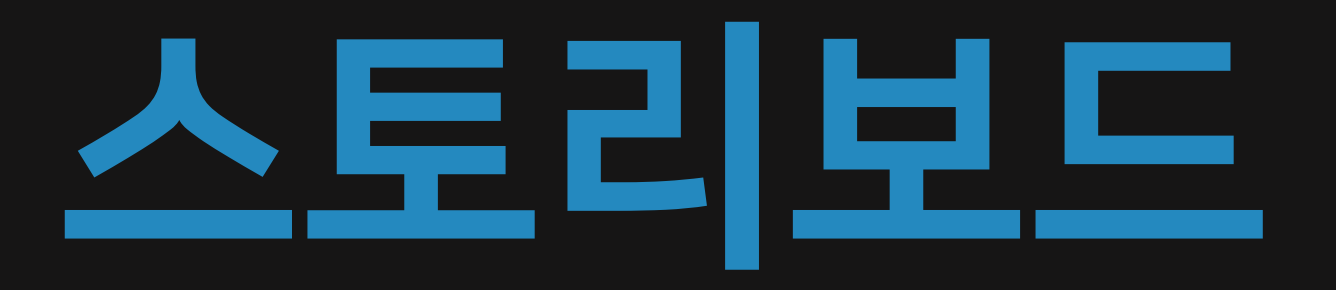

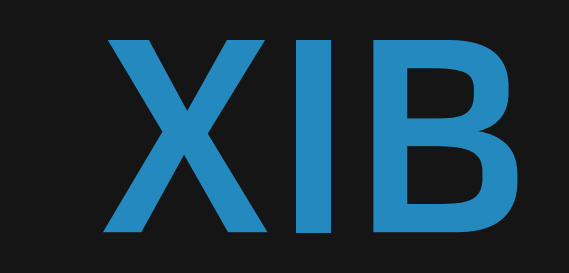

# 인터페이스빌더

## 코드 vs 인터페이스빌더

# 왜인터페이스빌더를 선택하지 말아야하는가?

### 왜코드를 선택해야 하는가?

### 왜코드를 선택하지 말아야 하는가?

# 오토레이아웃 팁과 도구

#### 오토레이아웃 팁과 도구 **UIStackView**

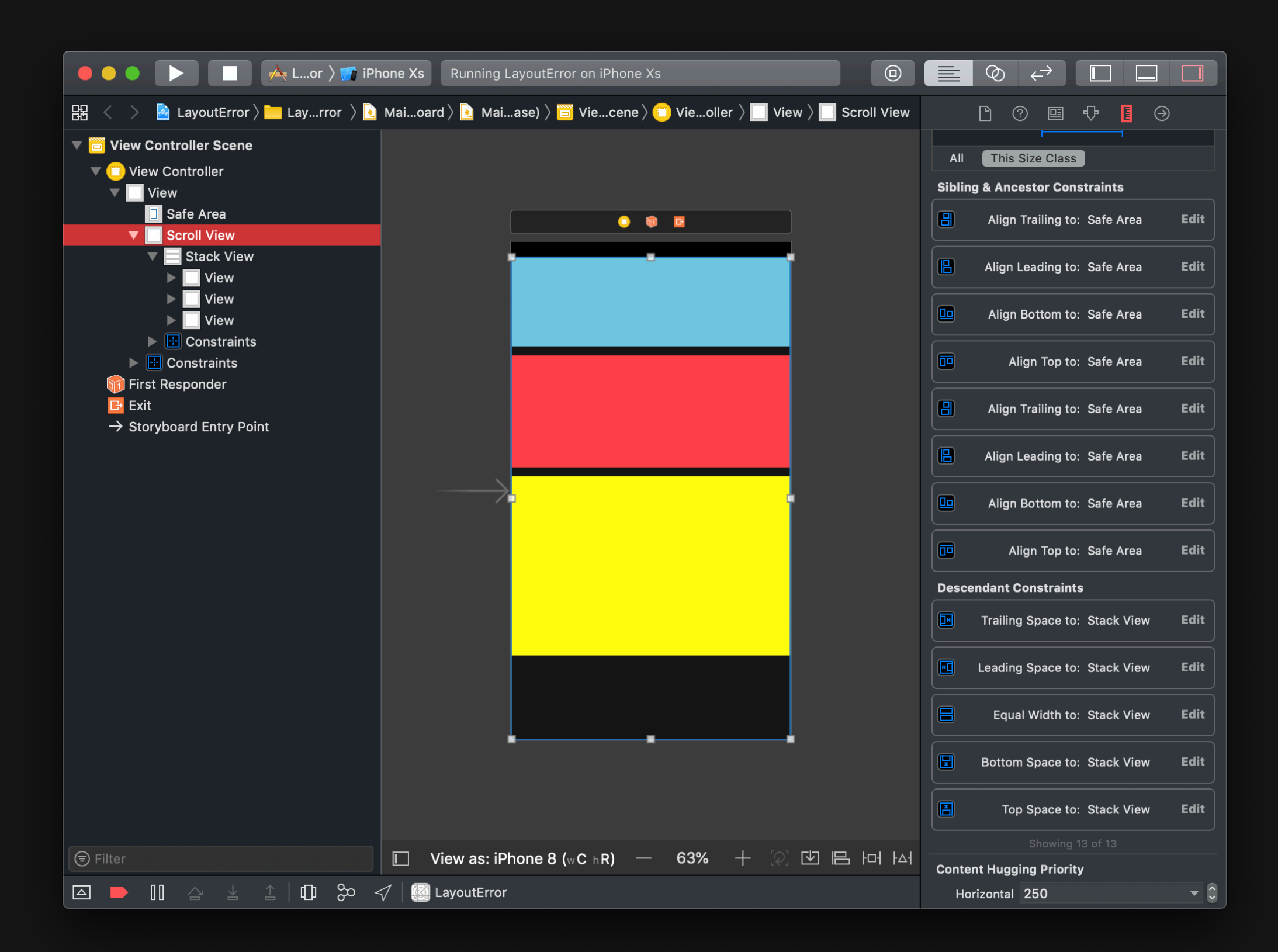

#### 오토레이아웃 팁과 도구 **UIStackView**

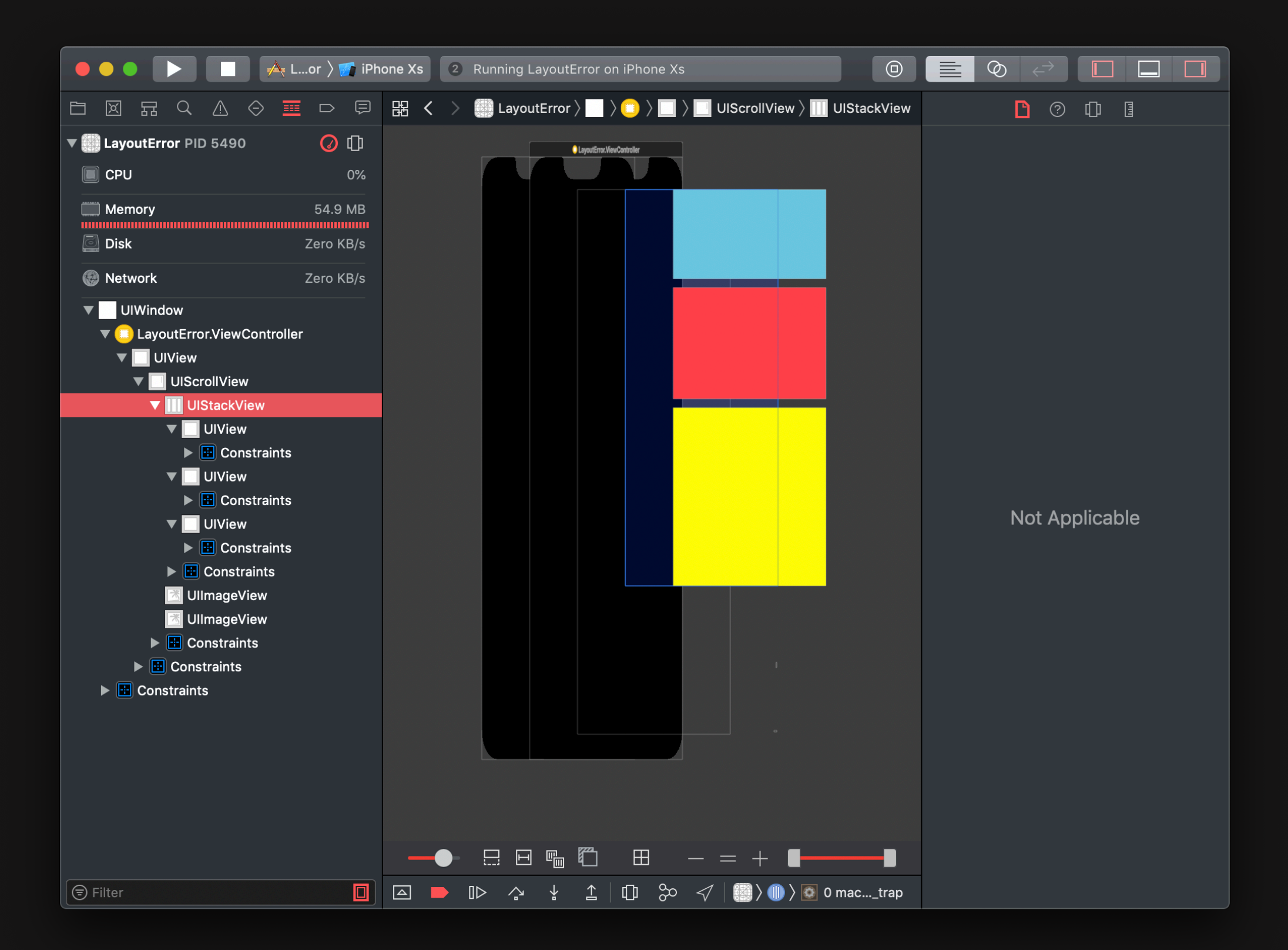

#### 오토레이아웃 팁과 도구 UILayoutGuide

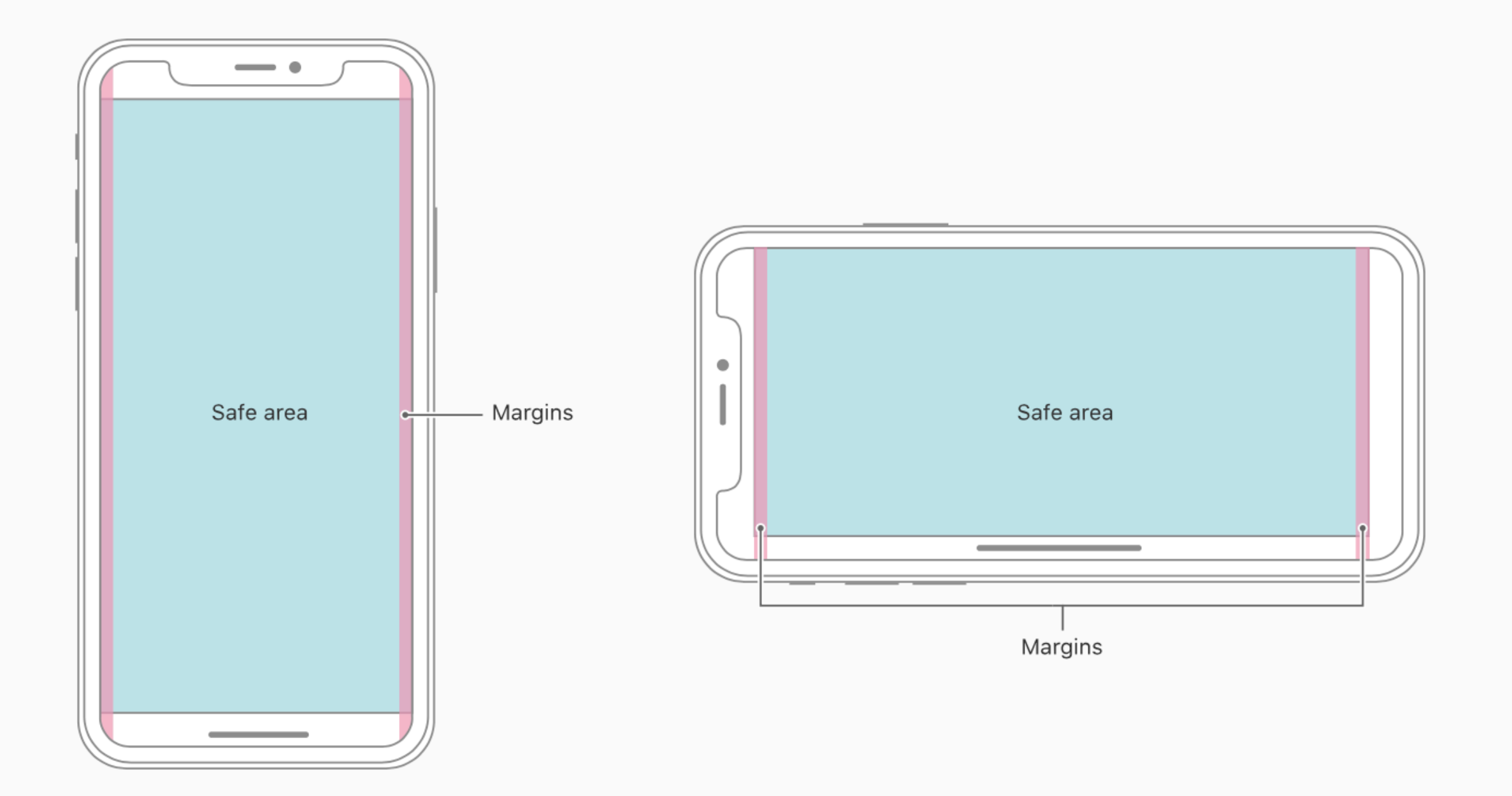

#### 오토레이아웃 팁과 도구 **Named Views**

О

D

```
Probably at least one of the constraints in the following list is one you don't want.
   Try this:
       (1) look at each constraint and try to figure out which you don't expect;
       (2) find the code that added the unwanted constraint or constraints and fix it.
   "<NSLayoutConstraint:0x6000013359a0 UIView:0x7f8951d1a5d0.height == 120
                                                                     (active),
   "<NSLayoutConstraint:0x600001337480 UIView:0x7f8951d1a5d0.height == 80
                                                                    (active)>"
Will attempt to recover by breaking constraint
```
<NSLayoutConstraint:0x6000013359a0 UIView:0x7f8951d1a5d0.height == 120 (active)>

#### 오토레이아웃 팁과 도구 **Named Views**

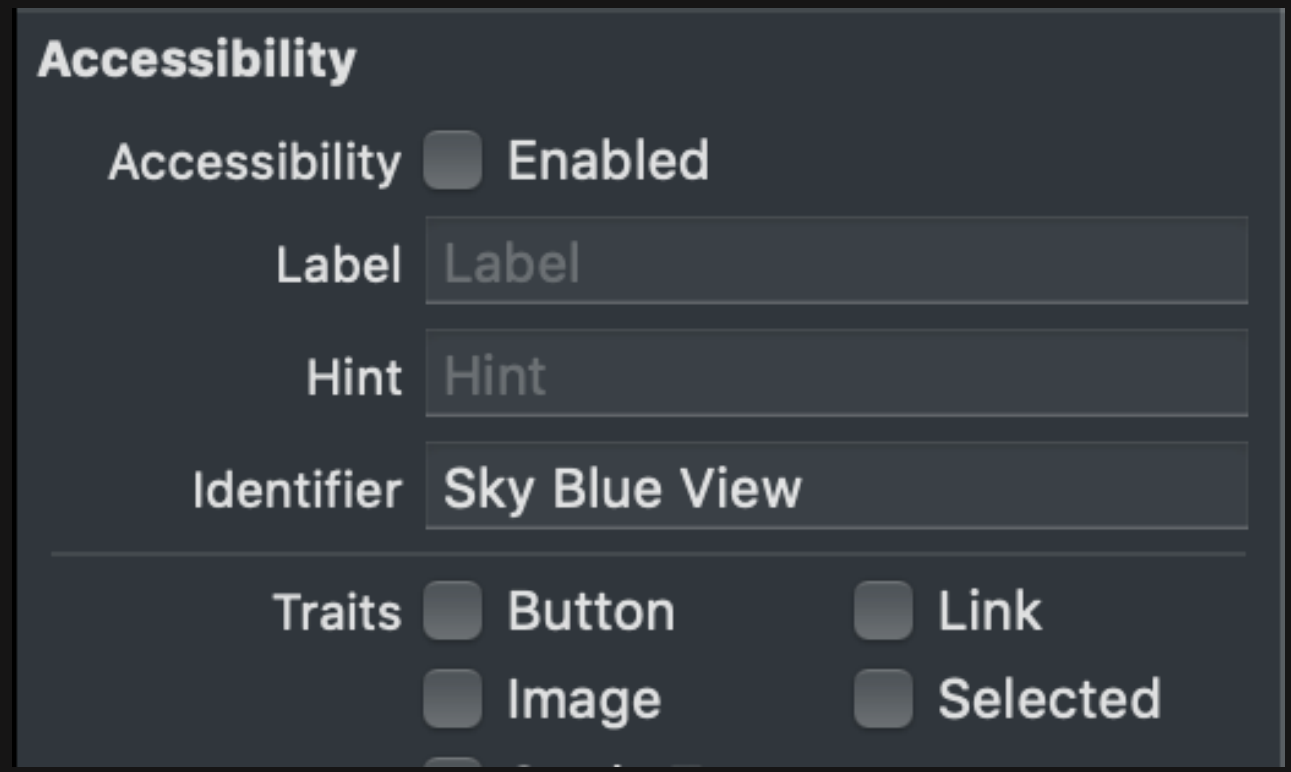

#### 오토레이아웃 팁과 도구 **Named Views**

Probably at least one of the constraints in the following list is one you don't want. Try this: (1) look at each constraint and try to figure out which you don't expect; (2) find the code that added the unwanted constraint or constraints and fix it. П "<NSLayoutConstraint:0x6000007f0050 Sky Blue View.height == 120 (active, names: Sky Blue View:0x7ff2bae21ee0 )>", "<NSLayoutConstraint:0x6000007f00f0 Sky Blue View.height == 80 (active, names: Sky Blue View:0x7ff2bae21ee0 )>" D Will attempt to recover by breaking constraint <NSLayoutConstraint:0x6000007f0050 Sky Blue View.height == 120 (active, names: Sky Blue View:0x7ff2bae21ee0 )>

#### 오토레이아웃 팁과 도구 유용한 도구

**Xcode Visual Debugger** 

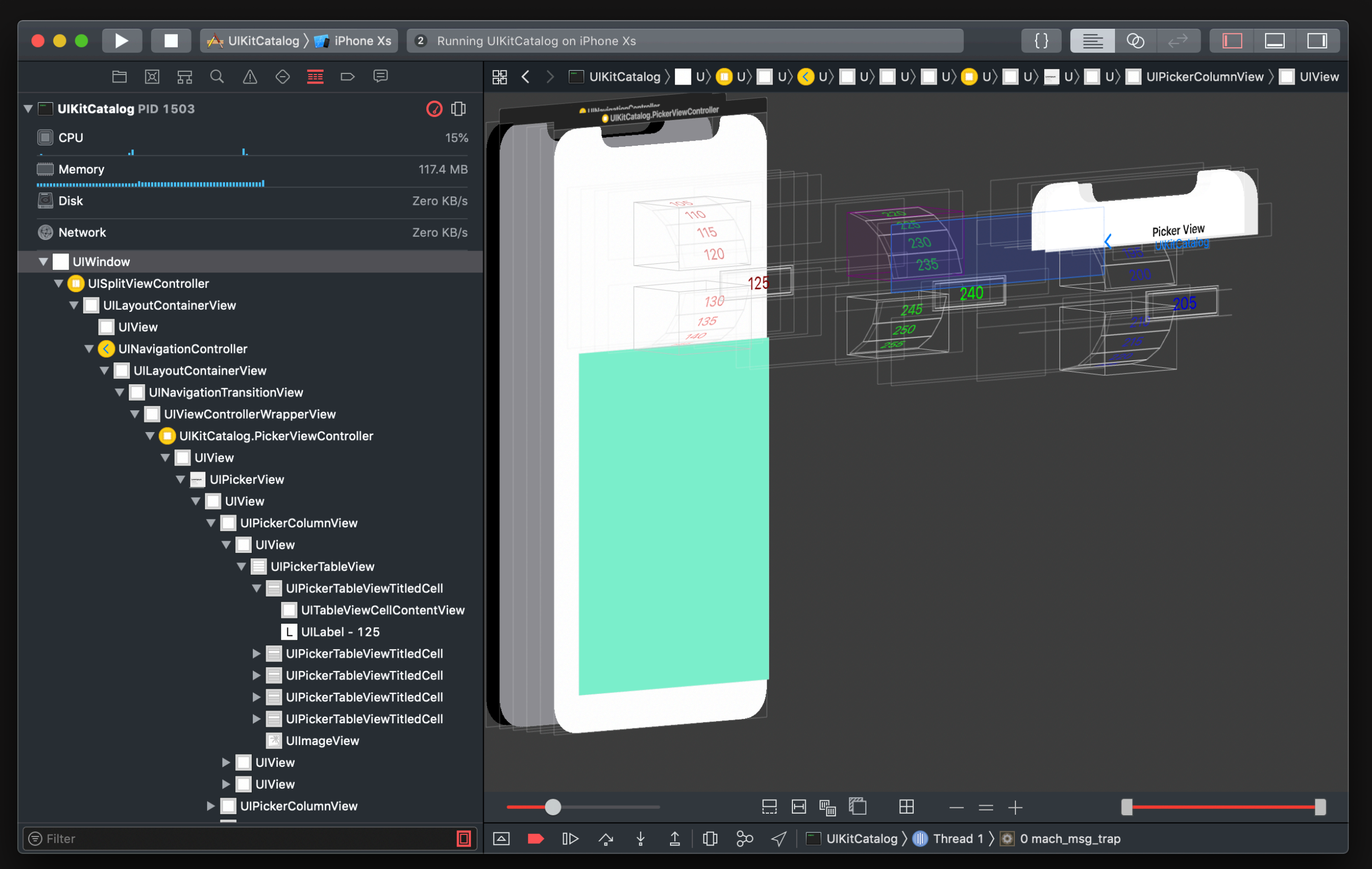

#### 오토레이아웃 팁과 도구 유용한 도구

Reveal

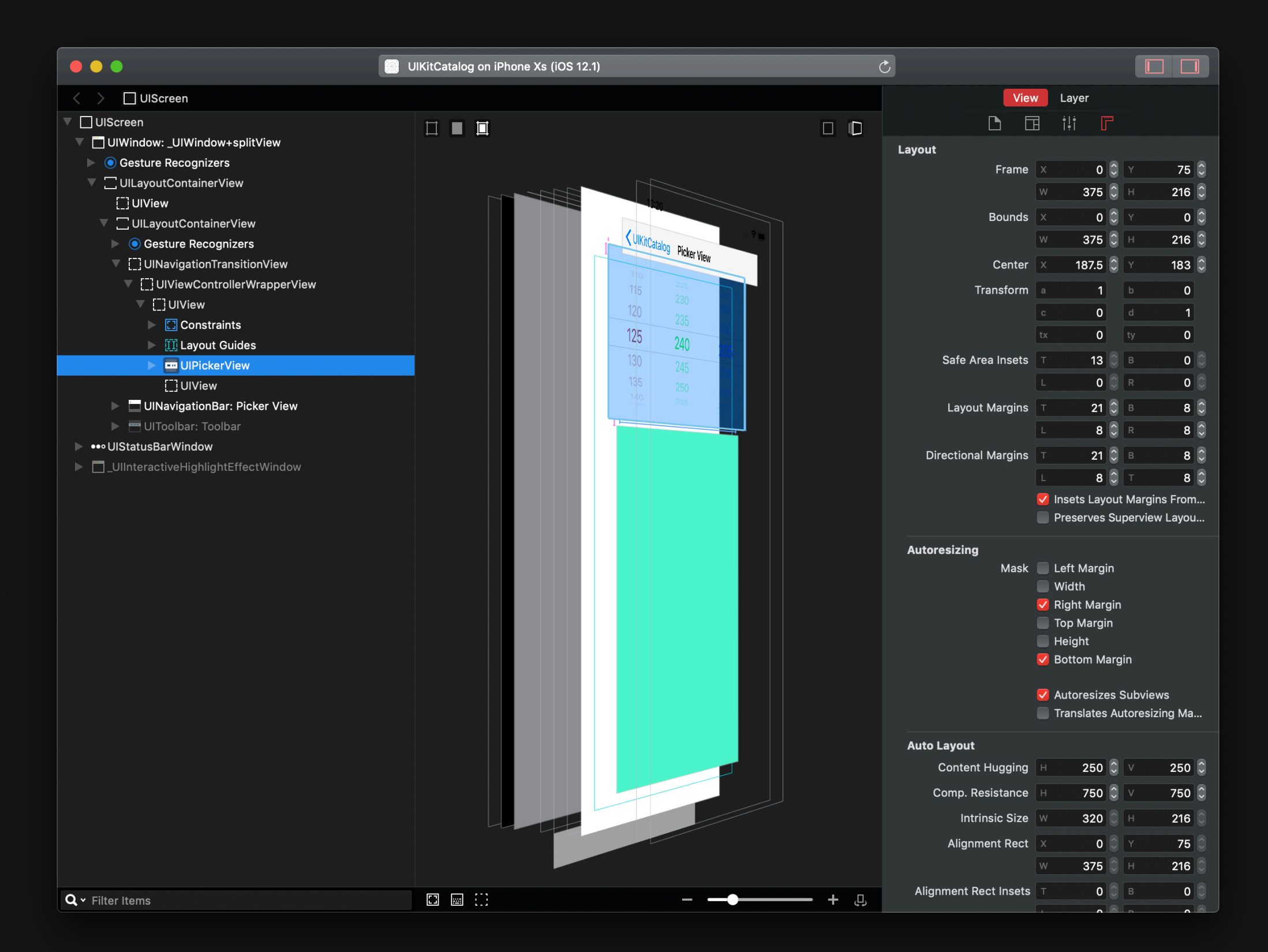

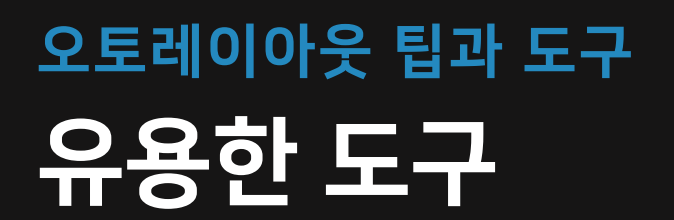

#### wtfautolayout.com

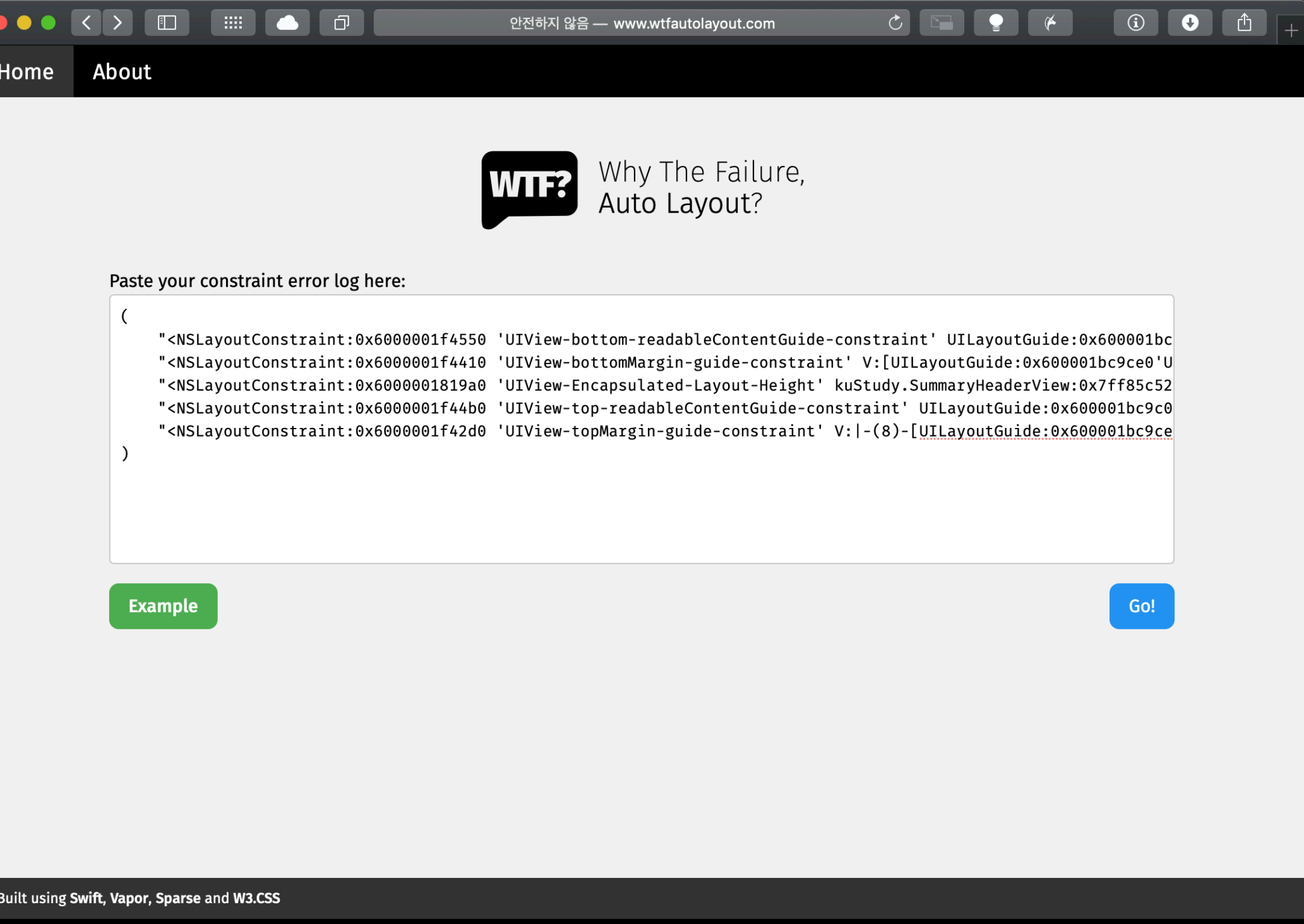

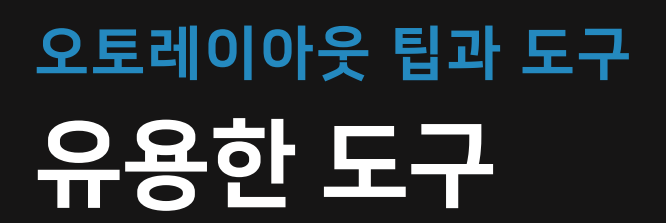

#### wtfautolayout.com

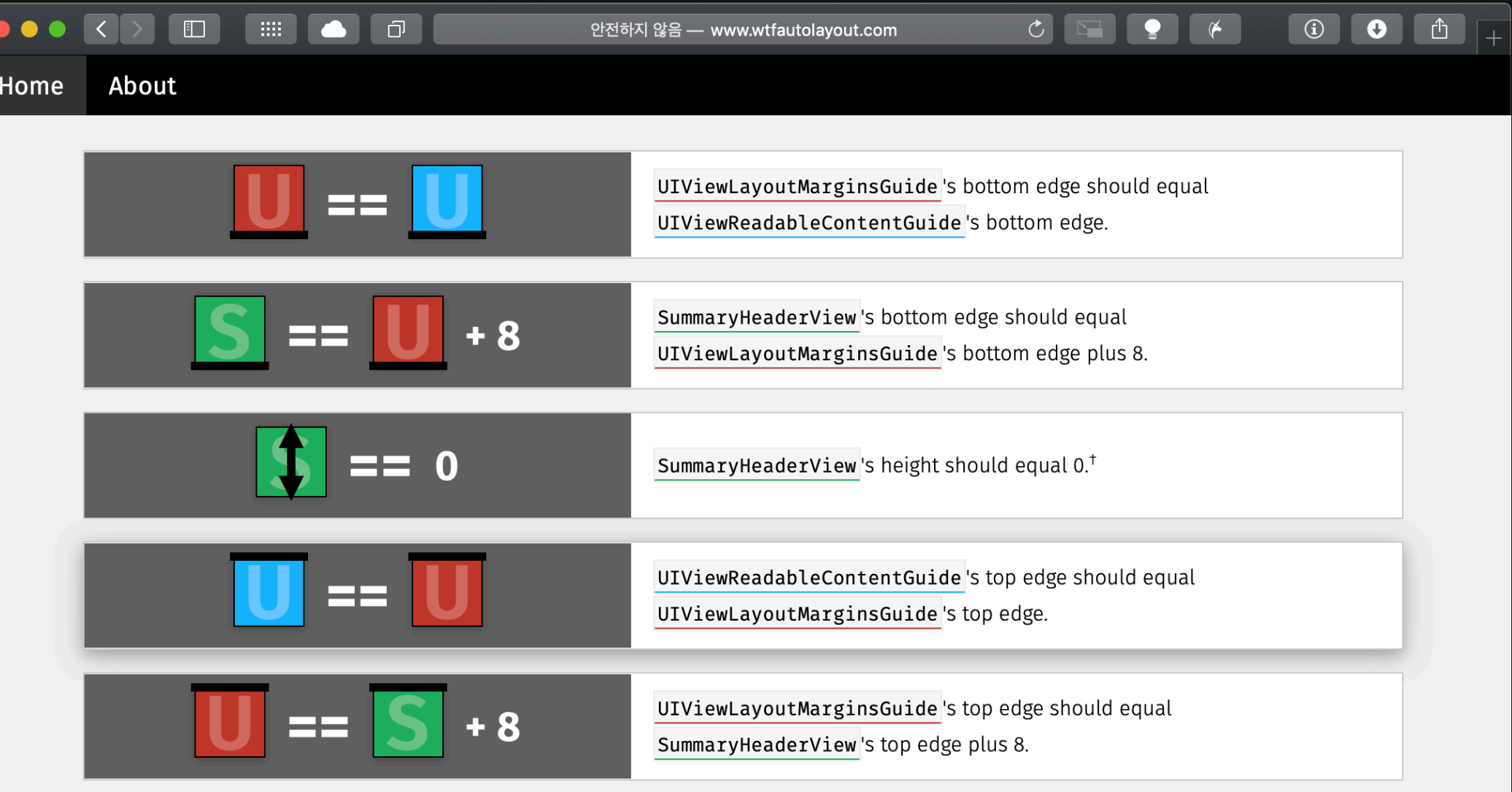

<sup>†</sup> This constraint was added by a table or collection view to enforce its cell size.

**Permalink** 

Built using Swift, Vapor, Sparse and W3.CSS

View source on GitHub

johnpatrickmorgan

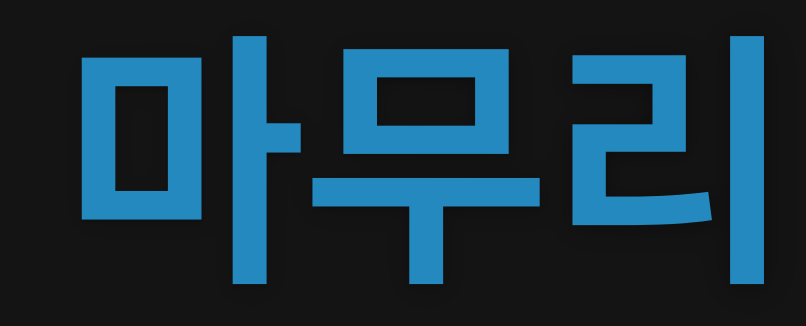

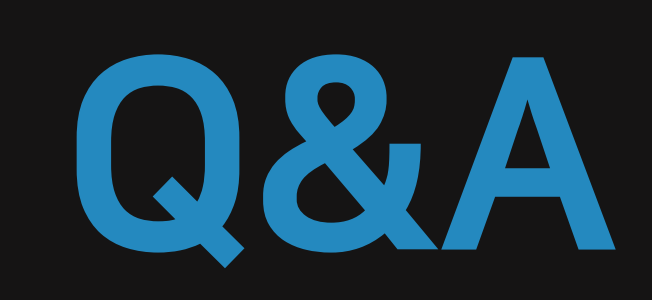

# 감사합니다!

스토리보드없이UI만들기